# How to request a mentor

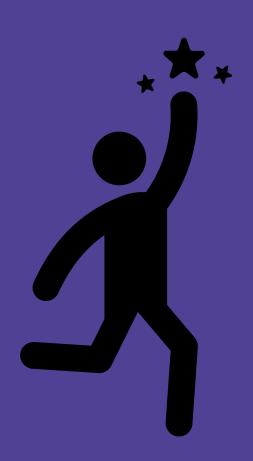

## How to request a mentor

- When requests open at the start of each semester, each partner school will be sent the Request a Mentor link
- This may be sent to you directly, or sent to one Link Teacher to distribute
- Complete the online form before the deadline
- You are more than welcome to host multiple mentors across different classes
- Preference will be given to year 7-10 classes, but VCE requests are also welcome

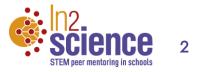

# How to request a mentor

## Option A:

### If on the first page you select: "Type out class times in day/period format"

### **Class details**

Please enter below the key details of up to 5 classes you would like to register. Key details include:

- Year level group and subject
- Classroom teacher's name
- Lesson times (Time and Period Number)

For **fortnightly timetables** please provide both weeks and start date for each week (e.g. 26 July = Week 1/Blue week).

- Main topic you will be covering in that class when the mentor starts (Term 1 week 6-7)
- Any important notes about the class (e.g. ability, language, gender, priority, etc.)

#### For example:

8J science Earth and planetary science Mr John Smith Lots of students with EAL; top priority for a mentor Week 1 6th Feb Mon P1&2 0900-1030 Week 1 8th Feb Wed P3 1030-1120 Week 2 13th Feb Mon P1 0900-0950 Week 2 15th Feb Wed P3&4 1030-1240

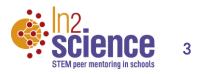

## Option A:

- Example of an ideal request
- Please include bell times (start and finish), and dates if you have a fortnightly timetable

| Please select your<br>University partner                        | Swinburne University of Technology                                                                                                    |
|-----------------------------------------------------------------|----------------------------------------------------------------------------------------------------|
| Please select your school                                       | Grimm's College                                                                                                    |
| Your first name                                                 | Mary                                                                                                    |
| Your surname                                                    | Lamb                                                                                                    |
| Your email                                                      |                                                                                                    |
| Your phone number                                               | 555 555 555                                                                                                    |
| How would you prefer to submit your class times?                | Type out class times in day/period format (e.g. N<br>P1, Fri P2,)                                                                                                    |
| CLASS 1: key details                                            | Year 8 Science, alternates Week A and Week B.<br>Wednesday P5 is the only consistent class betwee<br>weeks.                                                                                                    |
|                                                                 | Week A (week beginning 14/02/2022)<br>Mon P2 (10:05am)<br>Tue P1 (9:09am)<br>Wed P5 (2:06pm)<br>Week B (week beginning 21/02/2022)<br>Mon P4 (12:23pm)<br>Wed P5 (2:06pm)<br>Fri P3 (11:26pm)<br>Extra details about class:<br>Currently we are looking at "Being Scientific" wh<br>is really about (particularly with COVID disruptio<br>getting used to being in the Lab and undertaking<br>experiments and understanding the basics of the<br>scientific method (what is a hypothesis, what are |
| Max number of mentors<br>you would be happy to<br>host overall? | variables, etc.).<br>One total                                                                                                    |
| Your main reason(s) for<br>requesting In2science<br>mentors     | An extra pair of hands to help in the classroom<br>To improve my students' engagement with<br>science/maths content<br>To act as a role model for my students to conside<br>University as an option                                                                                                    |

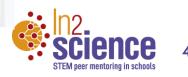

## Option B:

If on the first page you selected: "Upload my timetable"

### Step 1/2: Upload your timetable

You can submit the lesson times for the classes you would like to register by uploading your timetable (e.g. image screenshot from Compass or a Word/Excel/PDF document).

If you have a **fortnightly timetable**, please provide screenshot(s) that include both weeks and start date for each week (e.g. 26 July = Week 1/Blue week).

Upload your timetable: \*

Choose file(s) to upload

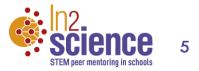

## Option B:

- Example of an ideal request
- If you want to screenshot your timetable instead of typing out the classes, please make it obvious which classes you would like a mentor in

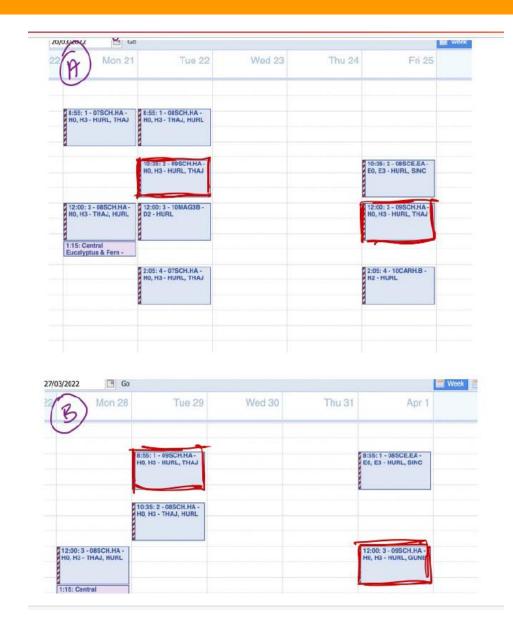

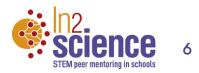

# Tips for requesting

- Make sure you select your school's partner university so that the right coordinator gets your request
- Share as much detail as you want with us if you want mentors from specific disciplines let us know, or if you have students with particular interests
- We match mentor timetable to your school timetable, taking location into consideration, so please be specific about times and periods

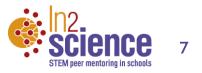